#### Nextgen Out Of Office Tasking Demonstration

### Out Of Office Tasking

Residency programs are like large group practices full of part-time physicians, since most everyone only sees patients a few half-days a week. This means providers often have to cover for each other, following complicated & frequentlychanging coverage schedules. NextGen isn't really designed to optimally help us with this, so customer service, & potentially patient care, can suffer.

## Out Of Office Tasking

Wouldn't it be better if you could just send tasks to the proper provider without worrying whether or not s/he is on duty? Then have the EHR route the task to the coverage partners if the intended recipient is off duty?

We have installed changes in the program that allow this, if your practice chooses to implement this workflow. Here's how it works.

# Tasking Workflow & Expectations

 If a provider will be officially off-duty for an entire business day, s/he should log as Out of Office in NextGen.

| 📶 🛛 🖓 🗶 🛛 USAFa                                                                                                    | Work Flow Manager                                                                                                    | <ul> <li>Administrator</li> </ul>                                                                 |
|----------------------------------------------------------------------------------------------------|----------------------------------------------------------------------------------------------------|---------------------------------------------------------------------------------------------------|
| Logout Save Clear Delete                                                                                                    | Advanced Audit Setup                                                                                                    | User Histo                                                                                        |
| ARGULA AATESTDUFFY (F)<br>Address: 52 SKID(<br>MOBILE,<br>Contact: (251) 55:<br>Alerts OBGYN Details<br>O9/14/2014 12:14 PM : "*USA | User Password<br>E-Mail Profile<br>System Password<br>Modify Inclusion/Exclusion List<br>Share Inclusion List<br>Active Modules | Weight: 166.00 lb (75.30 Kg)<br>Cancel<br>)0090005b151<br>AFLAC<br>No Pr<br>der Admin Sticky Note |

| ce Status<br><u>P</u> rovider: DUFFY, ROBERT LAMAR MD | •                           |                                                                                          |
|-------------------------------------------------------|-----------------------------|------------------------------------------------------------------------------------------|
| User:                                                 | -                           | Is currently: O In the Office Out of the Office Scheduled                                |
|                                                       |                             | to your PAQ and Work Flow items.                                                         |
| egates                                                | numes                       | here; this will be set up for you.           Provider Approval Queue           Work Flow |
| 🖁 ACELAJADO ONOYA, MARIA CZA 🔺                        | 1                           | Name 📃 🚮 🗒 👔 🐲                                                                           |
| 🖁 ACKER, BRENT MD                                     |                             | Use Always                                                                               |
| AHMAD, SAJJAD MD                                      | Add >>                      |                                                                                          |
| AIKIN, STEPHANIE PA-C                                 |                             |                                                                                          |
| AKINSANYA, OLAJIDE M MD                               | << <u>R</u> emove           |                                                                                          |
| AL GHAFRY, MAHA MD                                    | Clear                       |                                                                                          |
| ALASS, FADI AMIN MD                                   |                             |                                                                                          |
| ALIAN, MOHAMMED PARHAN MD                             | •                           |                                                                                          |
| ALKILANI, AHMAD MD                                    | *                           | Use Only When Out of the Office                                                          |
| AL-NUFAL, MOHAMMED MD                                 |                             |                                                                                          |
| ALONSO, JORGE E MD                                    | Add ≥>                      |                                                                                          |
| 🕷 ALWEISS, JOSHUA BARAM MD                            | <pre>&lt;</pre> I ≤< Remove |                                                                                          |
| 🖁 ANDERSON, STEPHANIE JEANI                           |                             |                                                                                          |
| ARAJI VILLATORO, FAYRUZ MD                            | Clear                       |                                                                                          |
| ATKINSON, TANGELA C MD                                |                             |                                                                                          |
|                                                       |                             | Delegates are allowed to accept and reject PAQ item types on your behalf                 |
| Remember to log                                       |                             |                                                                                          |

# Tasking Workflow & Expectations

- Office staff will send tasks to the appropriate provider (usually the PCP), regardless of whether the provider is on or off duty.
  - DON'T send tasks to a GROUP—just the PCP.
    - If you specifically need 2 different providers to see a task, send an individual task to both.
- If the provider is logged as **Out of Office**, the task will be forwarded to the provider's teammates.

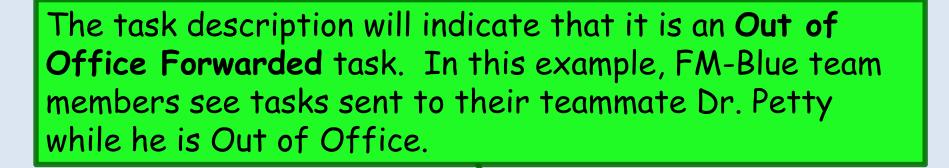

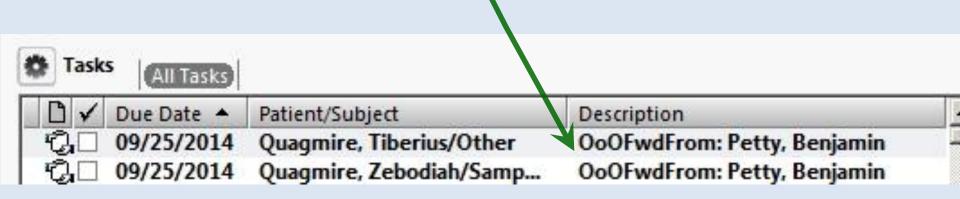

If everyone clears their task lists daily, all of these tasks will be completed every day. If all providers do this in a conscientious manner, no one should have to handle more than a couple of these each day. When one teammate accepts the task, it will drop off everyone else's task list.

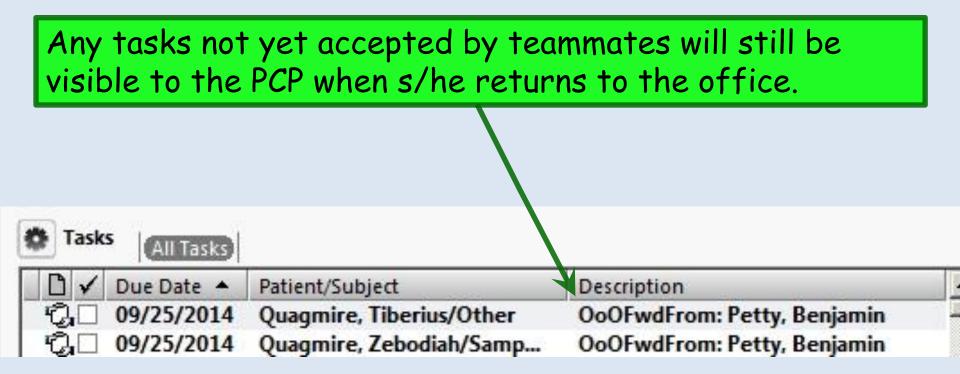

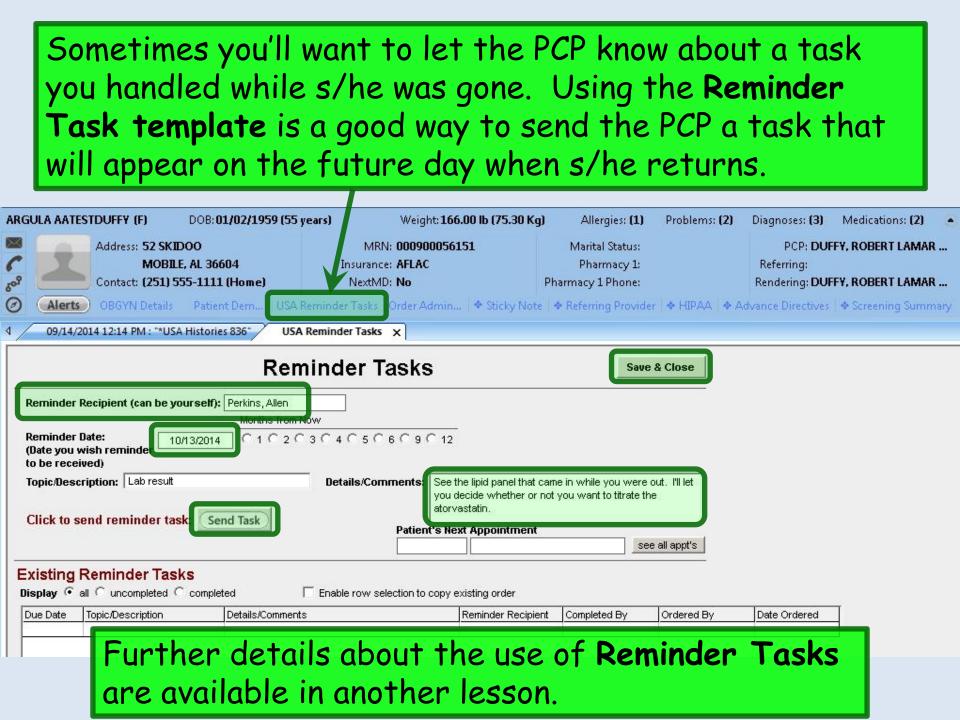